This article is my first, so I'm trying to figure out how to do things correctly, including this discussion page. — [zeebra](https://docs.slackware.com/wiki:user:zeebra) 2022/02/11 13:33 (UTC)

From: <https://docs.slackware.com/>- **SlackDocs**

Permanent link: **[https://docs.slackware.com/talk:howtos:misc:lilo\\_to\\_grub\\_bios\\_mbr](https://docs.slackware.com/talk:howtos:misc:lilo_to_grub_bios_mbr)**

Last update: **2022/02/11 13:35 (UTC)**

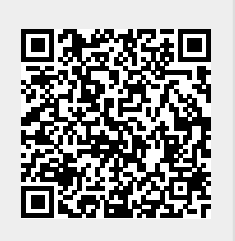